## **Customize Colors for Brackets and Attachments**

The colors of the 3D library objects brackets and attachmnents are defined in the global bracket library and transferred unchanged to the user's local bracket library when downloaded.

As of Release 3.2.174+, the customization of the colors for brackets and attachmnents in the object list can be adopted for specific situations:

- Colors are taken from the BracketLib as before when initially positioned, loaded from old projects or loaded from old templates
- When changing the color for the bracket selected in the object list, the color changes
	- $\circ$  in the data structure
	- $\circ$  in the bracket/attachment list
	- $\circ$  in the bracket navigator and
	- $\circ$  in the FA Bonding Line Up view
- The color adjustment is taken into account during Undo and Redo
- The adjusted color is transferred to the saved attachment and bracket sets

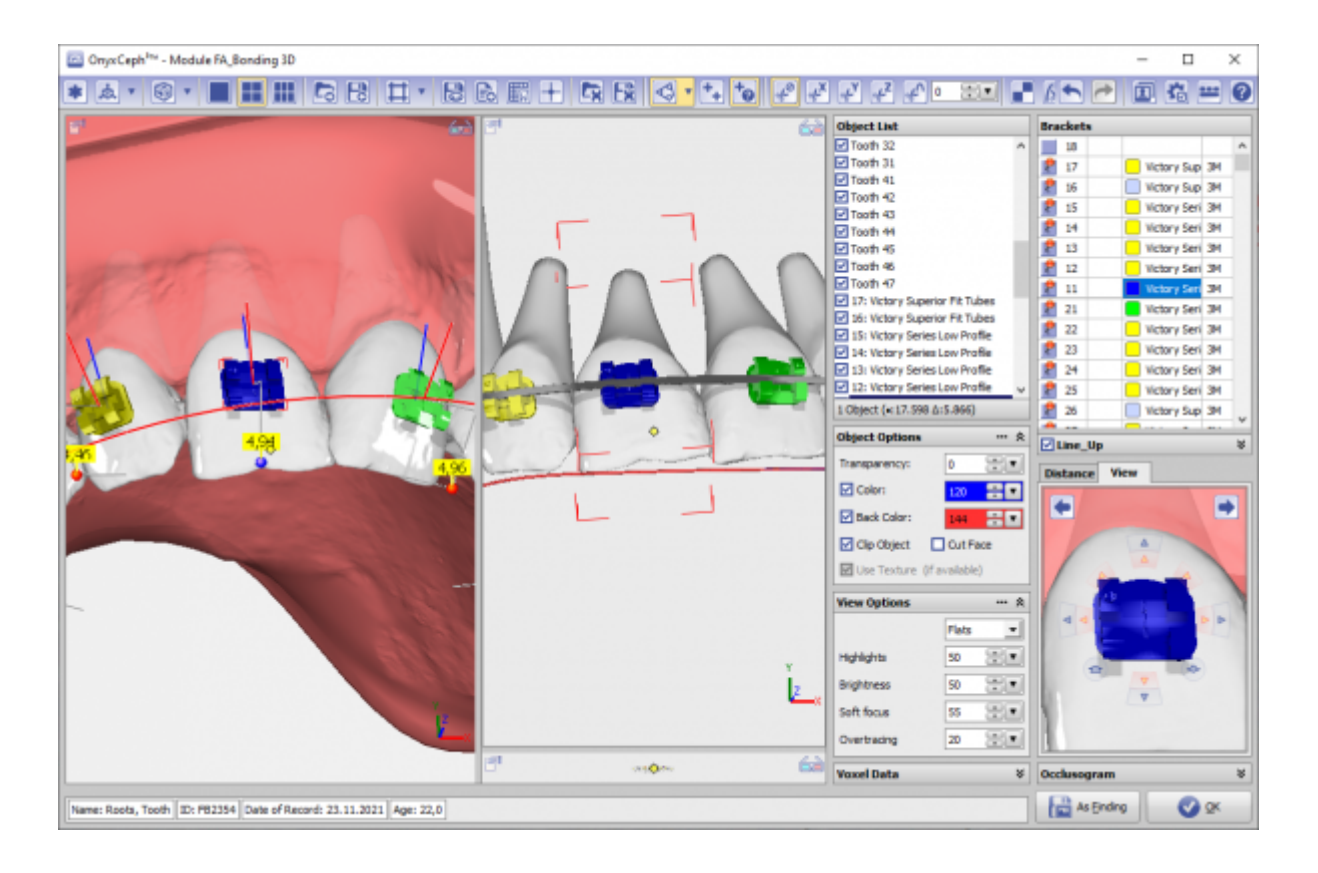

From: <https://onyxwiki.net/> - **[OnyxCeph³™ Wiki]**

Permanent link: **<https://onyxwiki.net/doku.php?id=en:6495>**

Last update: **2022/03/28 11:32**

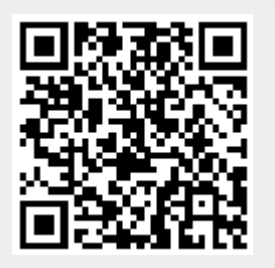